## C Reference Cheat Sheet by Ashlyn Black (Ashlyn Black) via cheatography.com/20410/cs/3196/

Primitive Variable Types

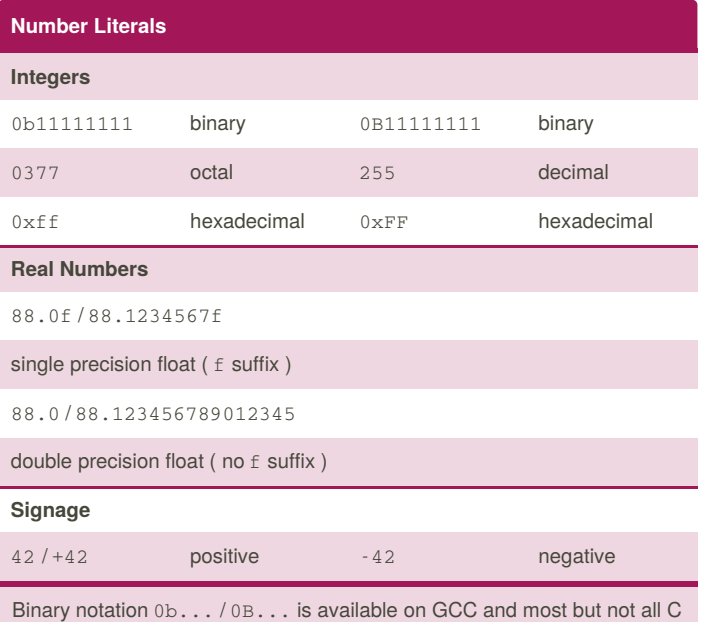

compilers.

#### Variables

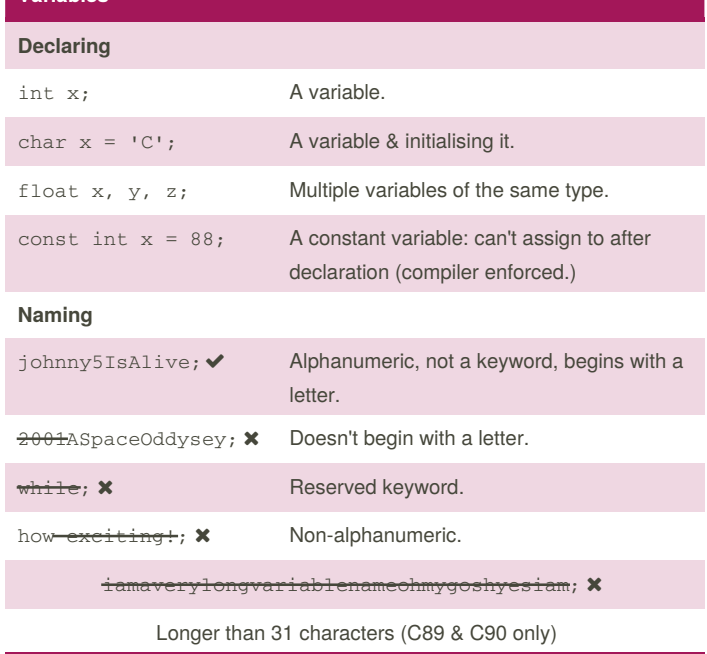

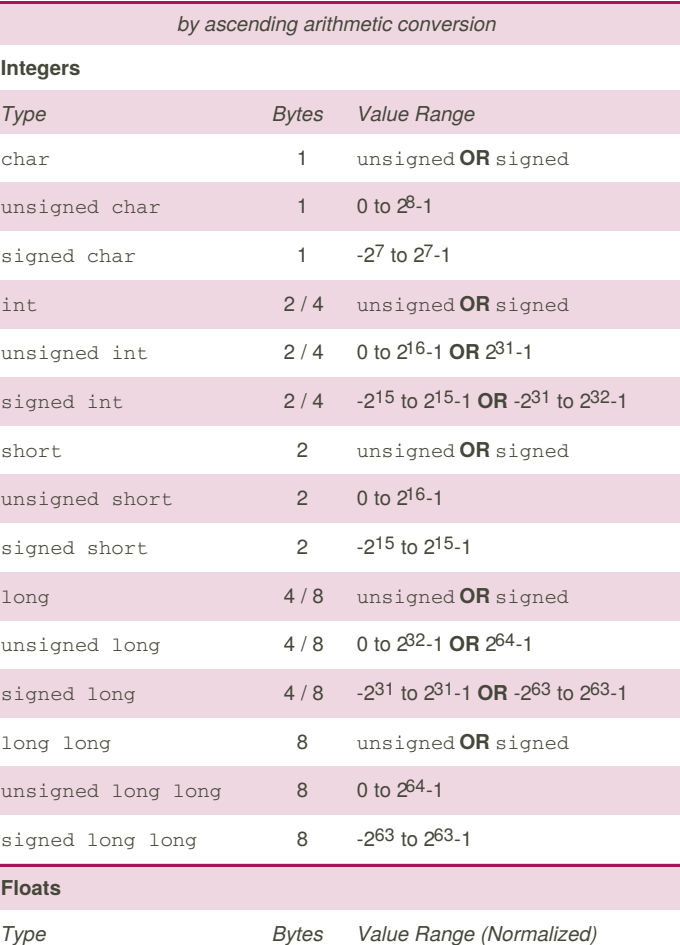

\*applicable but not limited to most ARM, AVR, x86 & x64 installations [class] [qualifier] [unsigned] type/void name;

Constants are CAPITALISED. Function names usually take the form of a verb eg. plotRobotUprising().

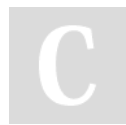

By Ashlyn Black (Ashlyn Black) cheatography.com/ashlyn-black/ ashlynblack.com

Published 28th January, 2015. Last updated 12th May, 2016. Page 1 of 13.

### C Reference Cheat Sheet by Ashlyn Black (Ashlyn Black) via cheatography.com/20410/cs/3196/

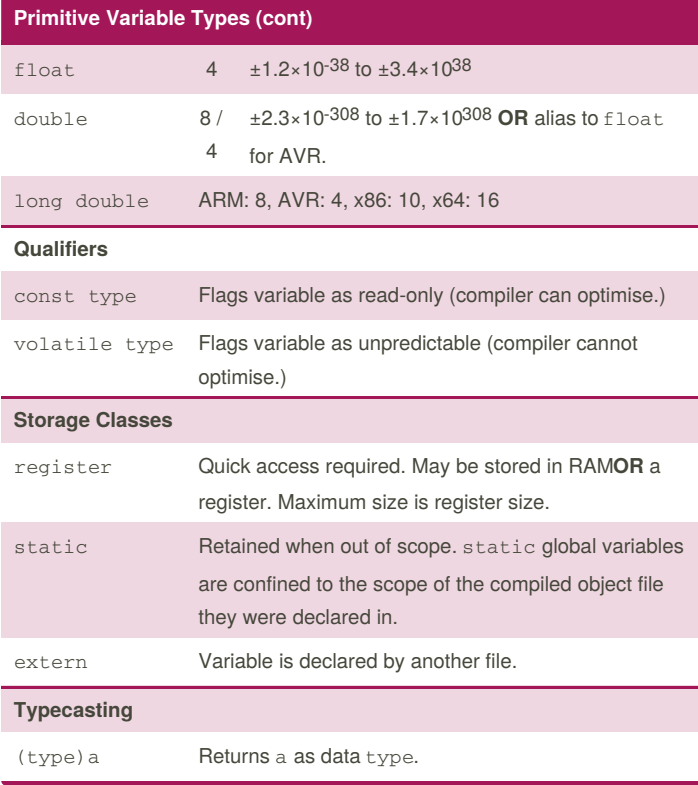

#### Primitive Variable Types (cont)

char  $x = 1$ ,  $y = 2$ ; float  $z = (float) x / y$ ;

Some types (denoted with OR) are architecture dependant.

There is no primitive boolean type, only zero (false, 0) and non-zero (true, usually 1.)

#### Extended Variable Types

[class] [qualifier] type name;

by ascending arithmetic conversion

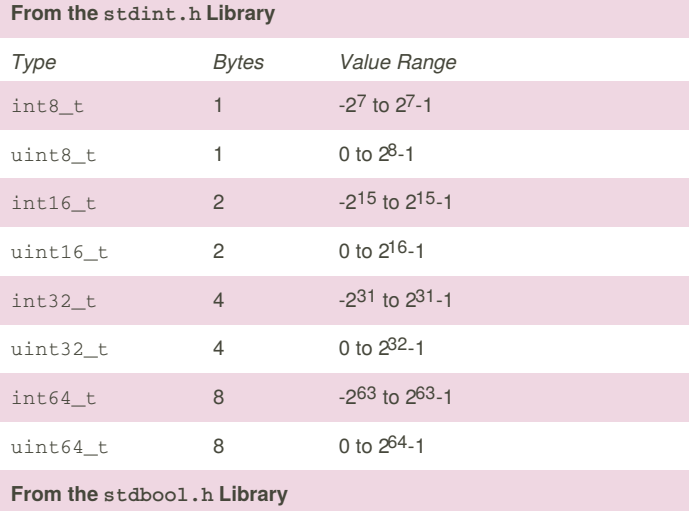

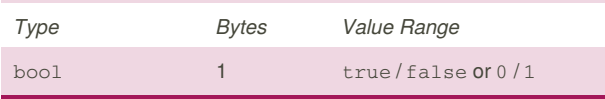

The stdint.h library was introduced in C99 to give integer types architecture-independent lengths.

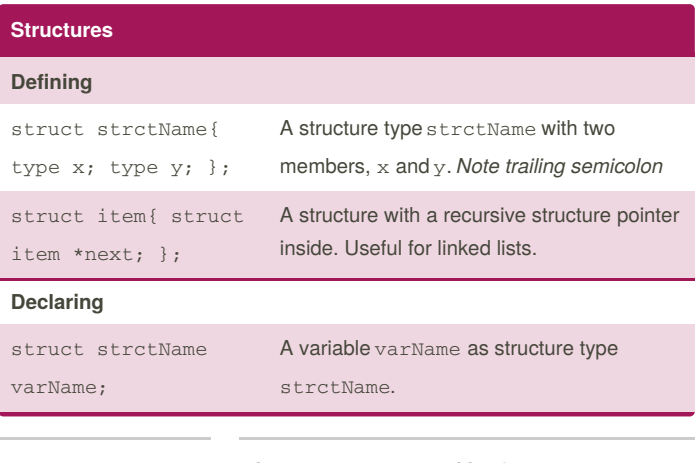

By Ashlyn Black (Ashlyn Black) cheatography.com/ashlyn-black/ ashlynblack.com

Published 28th January, 2015. Last updated 12th May, 2016. Page 2 of 13.

## C Reference Cheat Sheet by Ashlyn Black (Ashlyn Black) via cheatography.com/20410/cs/3196/

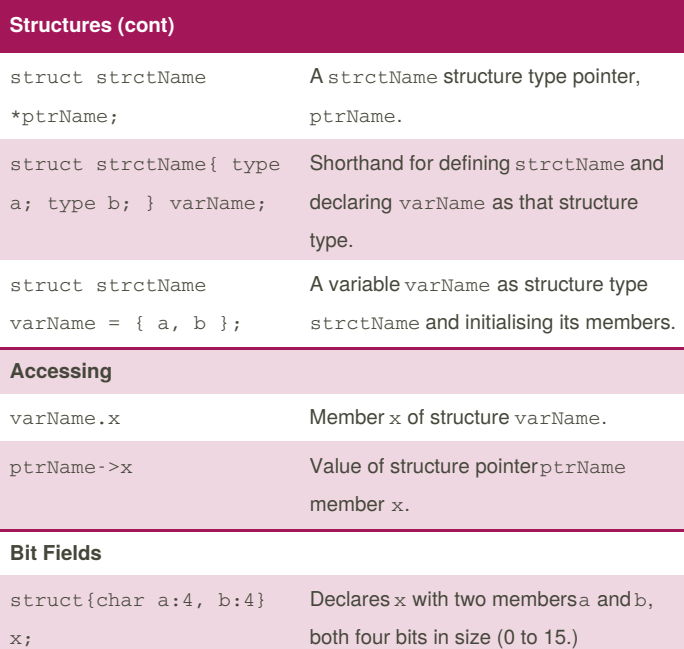

Array members can't be assigned bit fields.

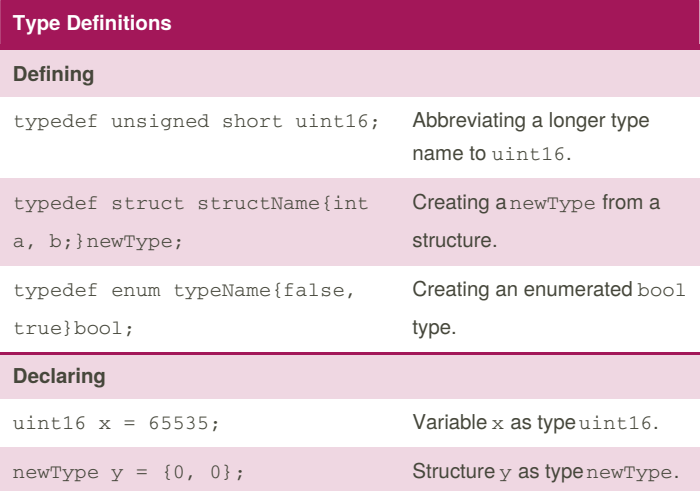

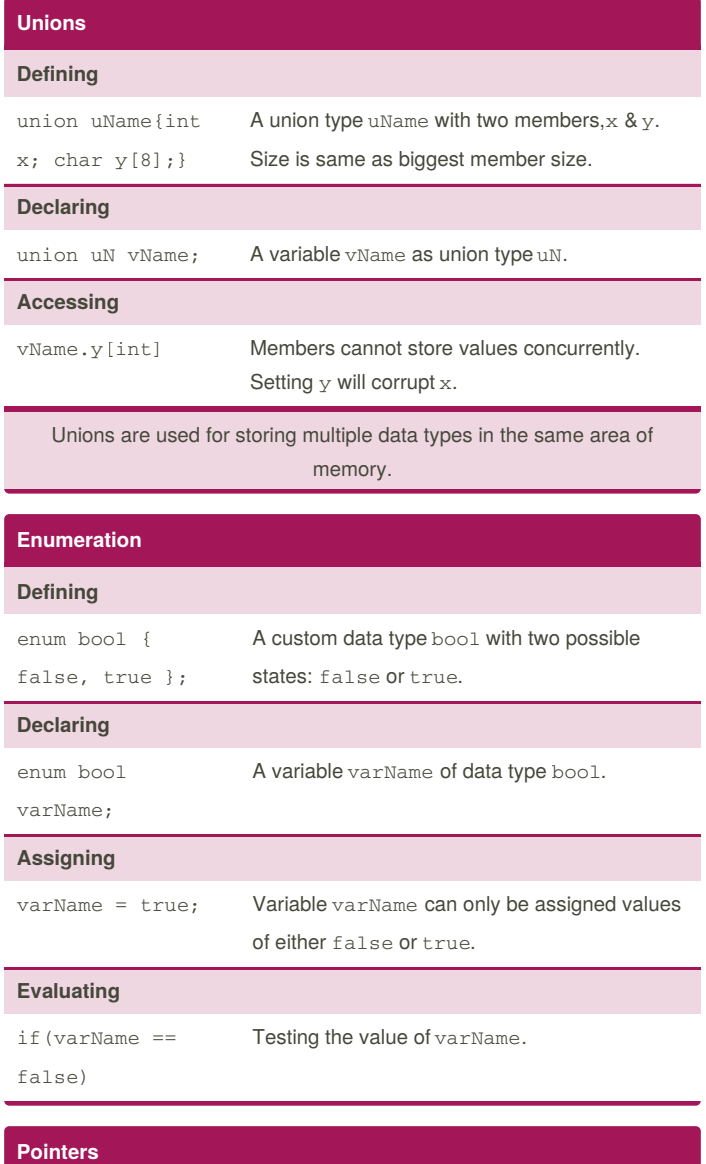

### Declaring

type  $\star$ x; Pointers have a datatype like normal variables.

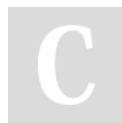

By Ashlyn Black (Ashlyn Black) cheatography.com/ashlyn-black/ ashlynblack.com

Published 28th January, 2015. Last updated 12th May, 2016. Page 3 of 13.

## C Reference Cheat Sheet by Ashlyn Black (Ashlyn Black) via cheatography.com/20410/cs/3196/

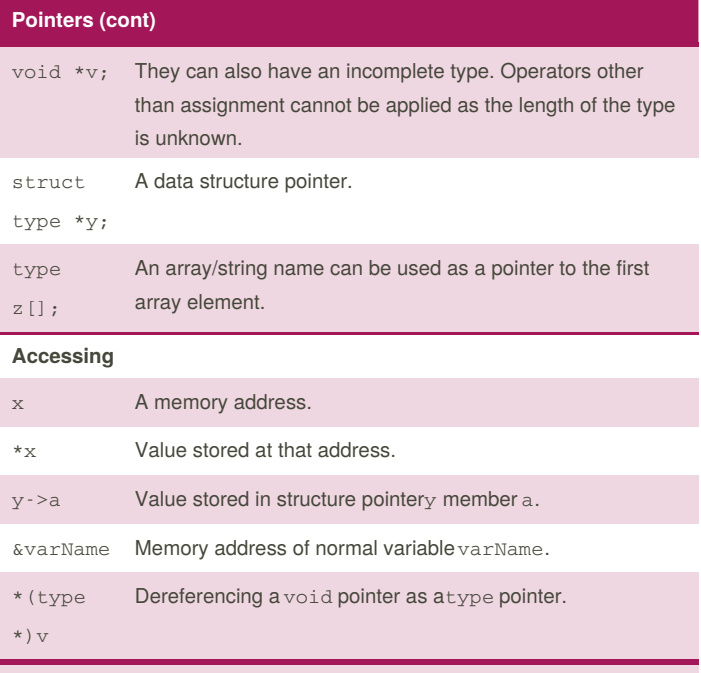

A pointer is a variable that holds a memory location.

#### Arrays

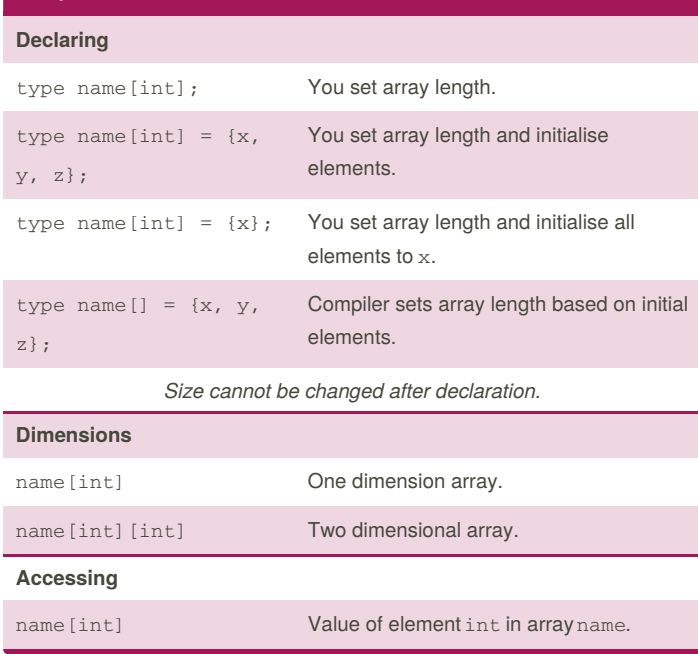

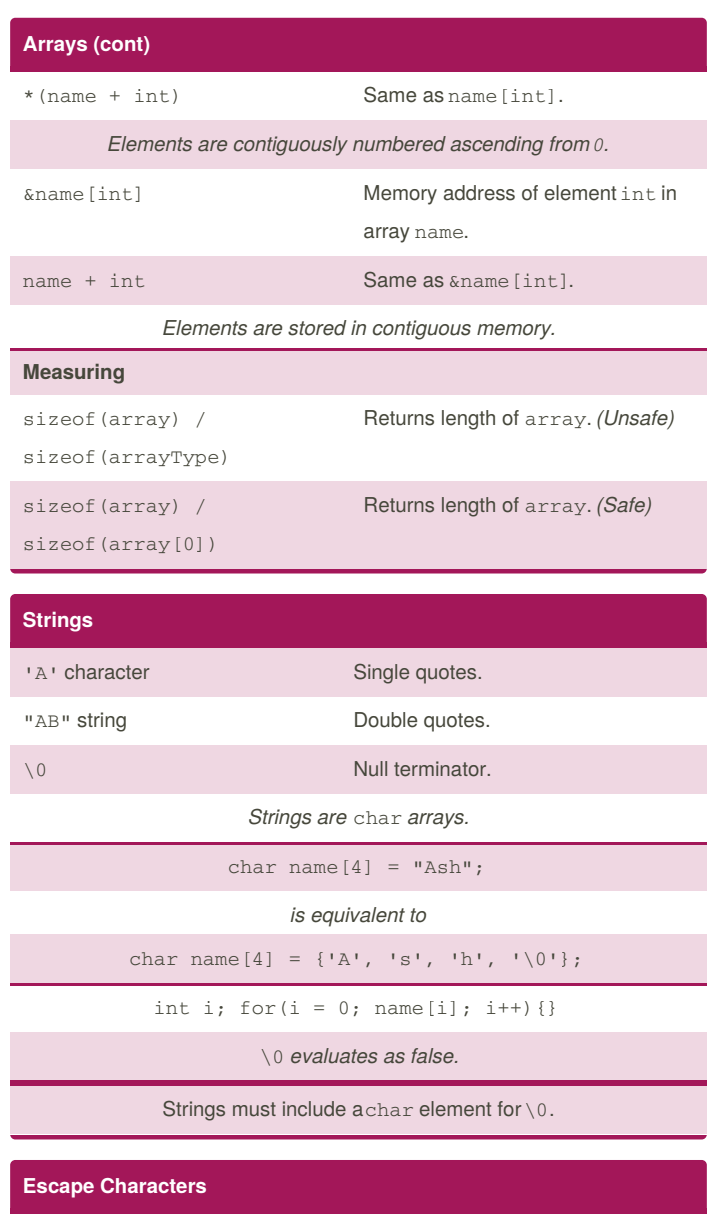

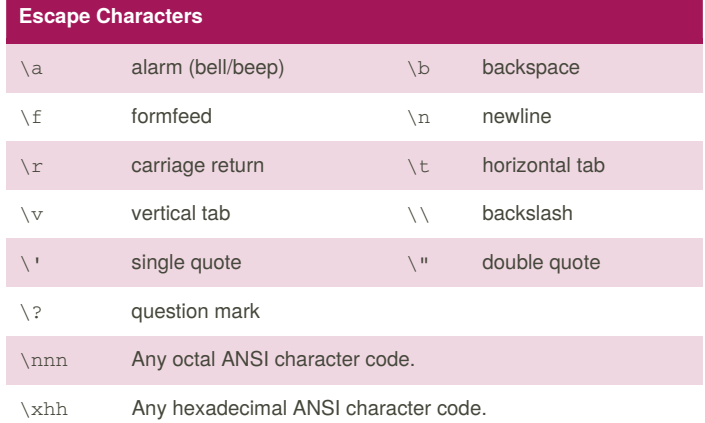

By Ashlyn Black (Ashlyn Black) cheatography.com/ashlyn-black/ ashlynblack.com

Published 28th January, 2015. Last updated 12th May, 2016. Page 4 of 13.

## C Reference Cheat Sheet by Ashlyn Black (Ashlyn Black) via cheatography.com/20410/cs/3196/

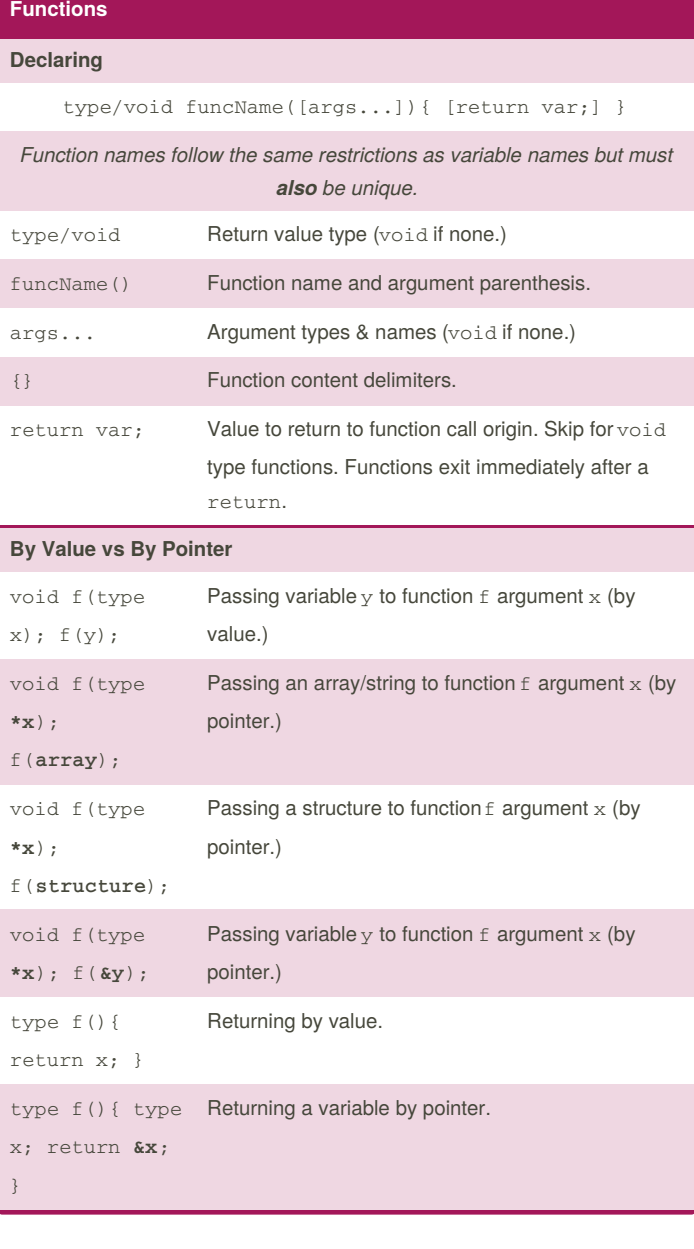

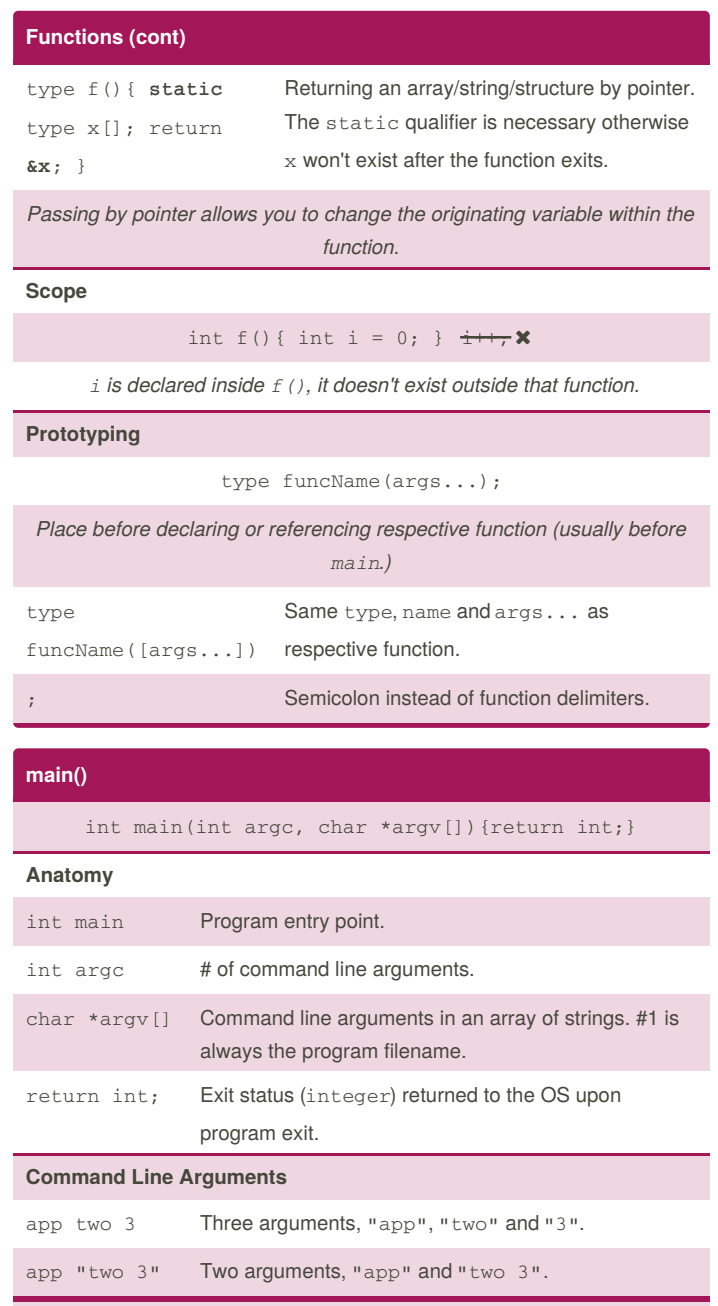

main is the first function called when the program executes.

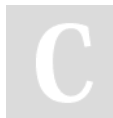

By Ashlyn Black (Ashlyn Black) cheatography.com/ashlyn-black/ ashlynblack.com

Published 28th January, 2015. Last updated 12th May, 2016. Page 5 of 13.

## C Reference Cheat Sheet by Ashlyn Black (Ashlyn Black) via cheatography.com/20410/cs/3196/

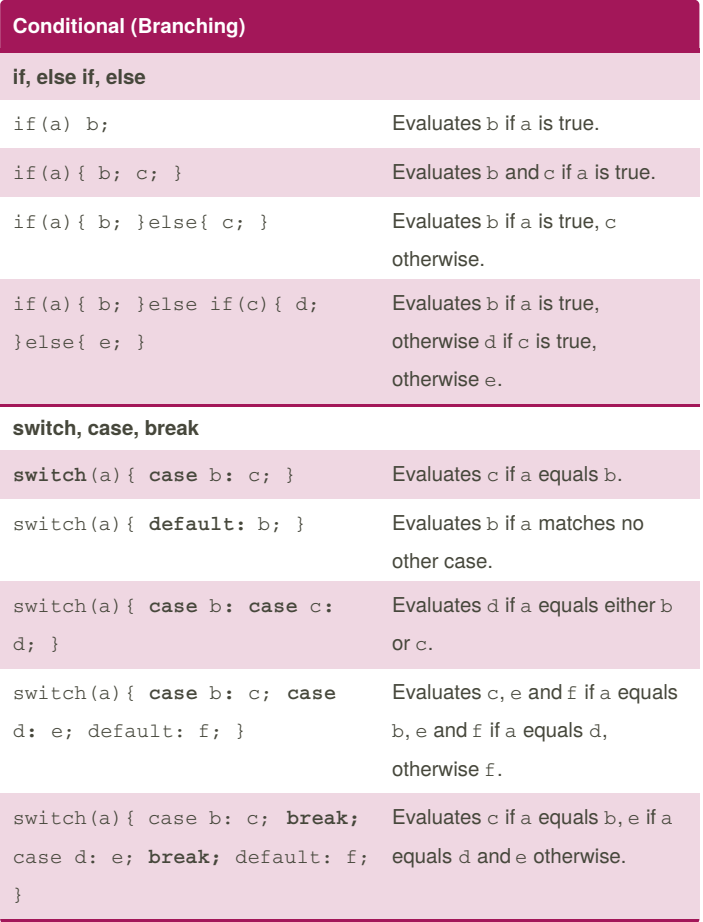

#### Iterative (Looping)

while

int  $x = 0$ ; while( $x < 10$ ) {  $x == 2$ ; }

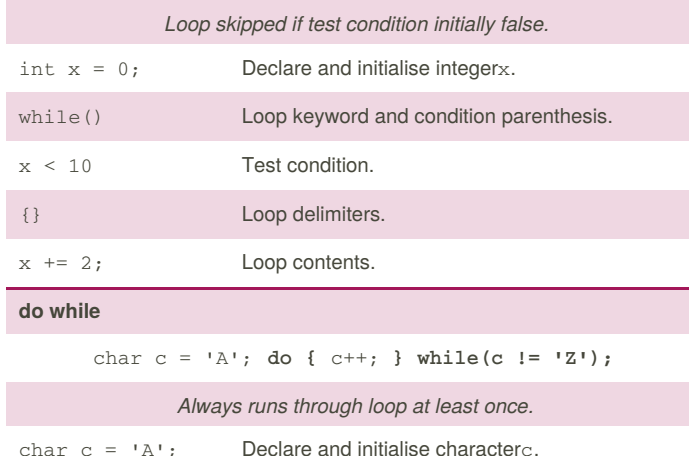

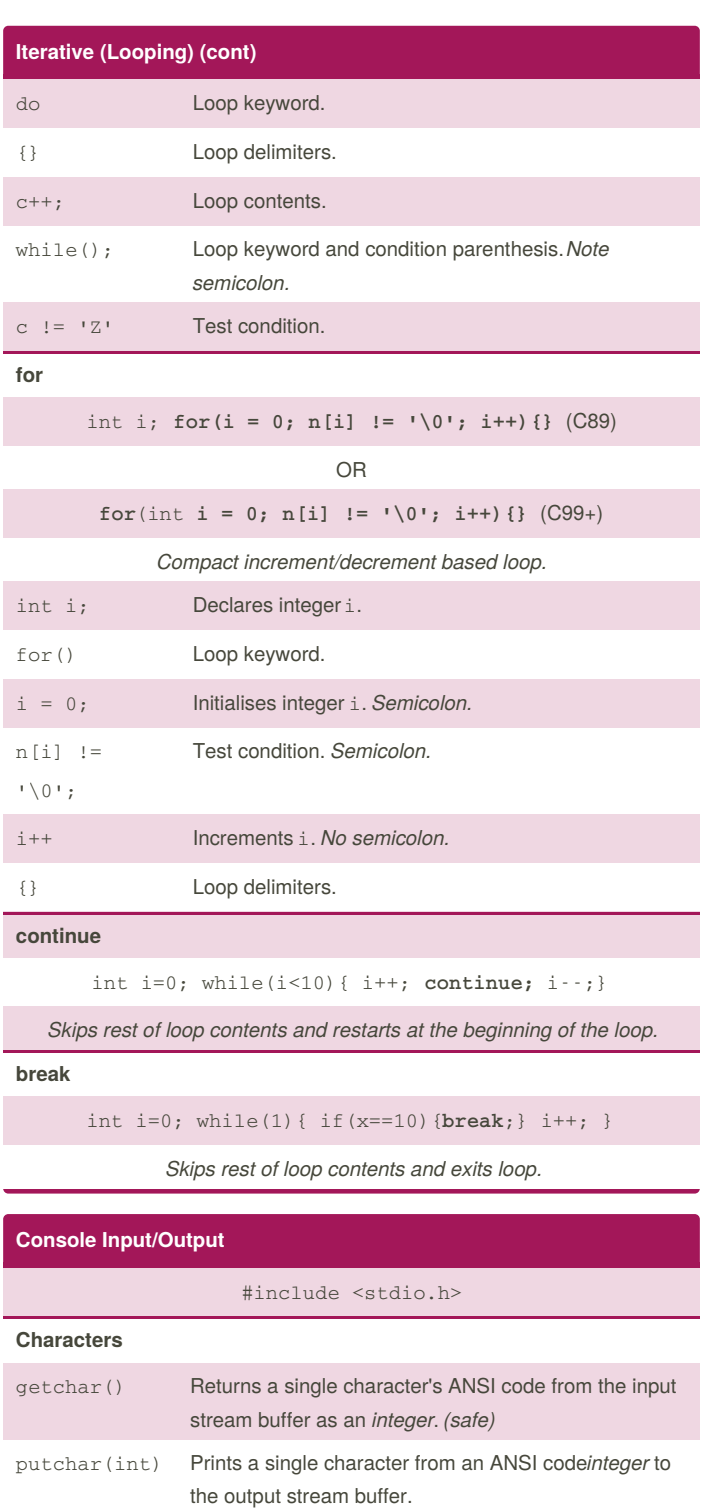

#### **Strings**

char  $c = 'A';$  Declare and initialise characterc.

By Ashlyn Black (Ashlyn Black) cheatography.com/ashlyn-black/ ashlynblack.com

Published 28th January, 2015. Last updated 12th May, 2016. Page 6 of 13.

## C Reference Cheat Sheet by Ashlyn Black (Ashlyn Black) via cheatography.com/20410/cs/3196/

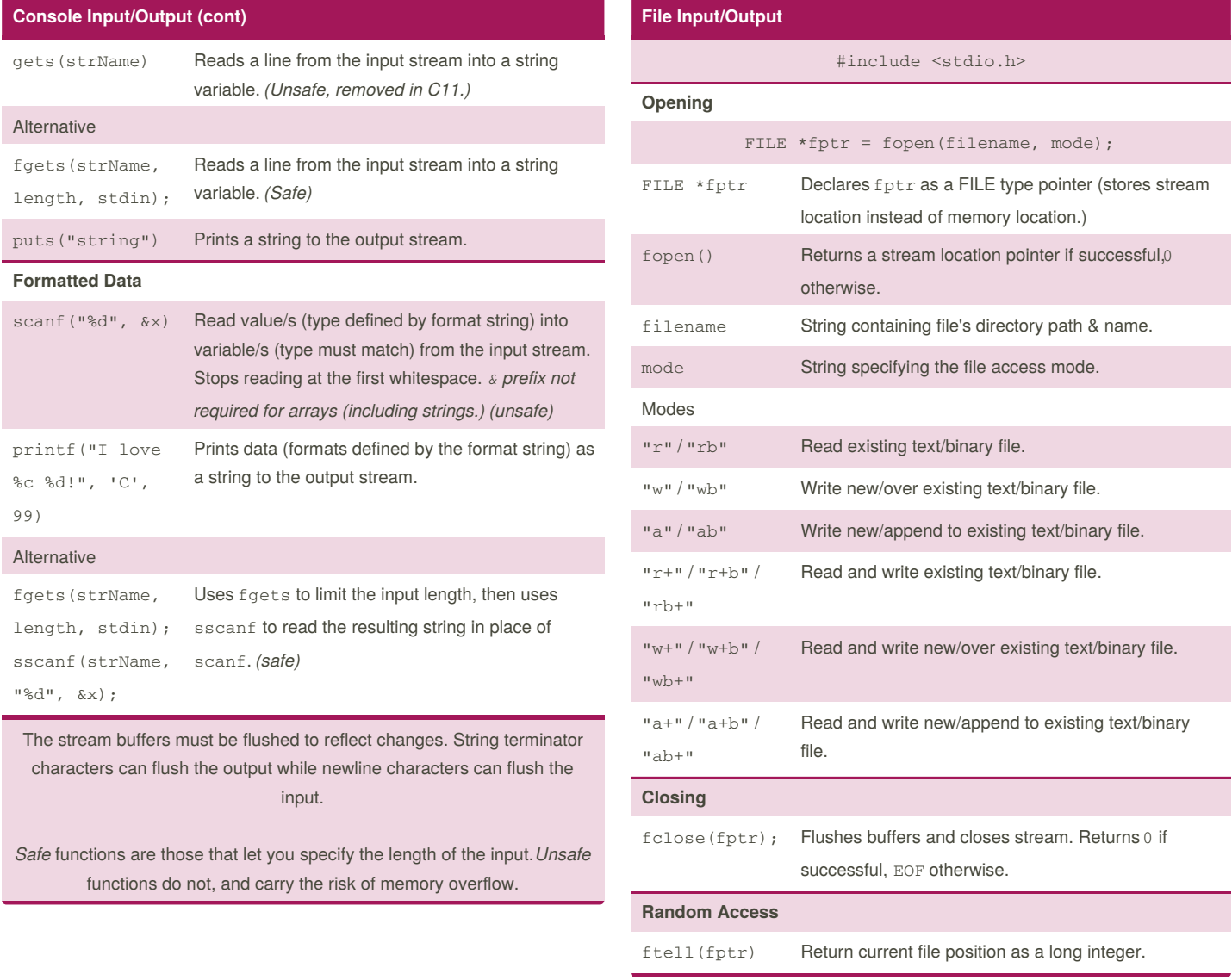

By Ashlyn Black (Ashlyn Black) cheatography.com/ashlyn-black/ ashlynblack.com

Published 28th January, 2015. Last updated 12th May, 2016. Page 7 of 13.

### C Reference Cheat Sheet by Ashlyn Black (Ashlyn Black) via cheatography.com/20410/cs/3196/

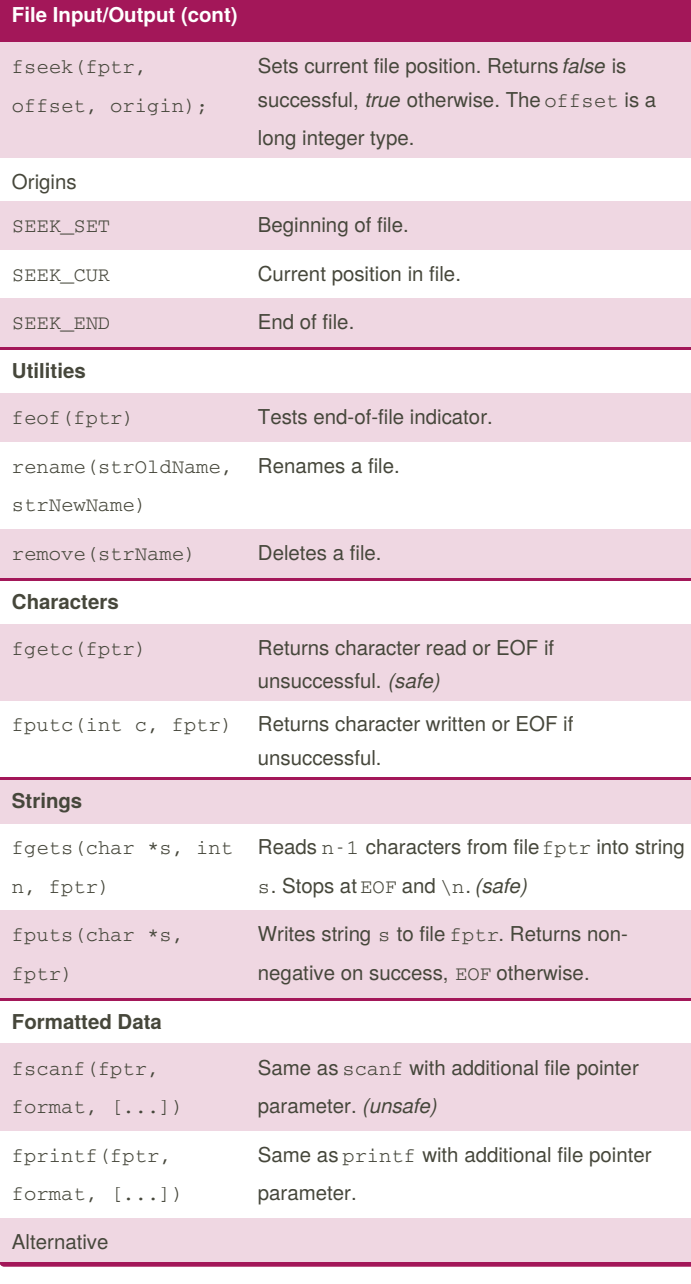

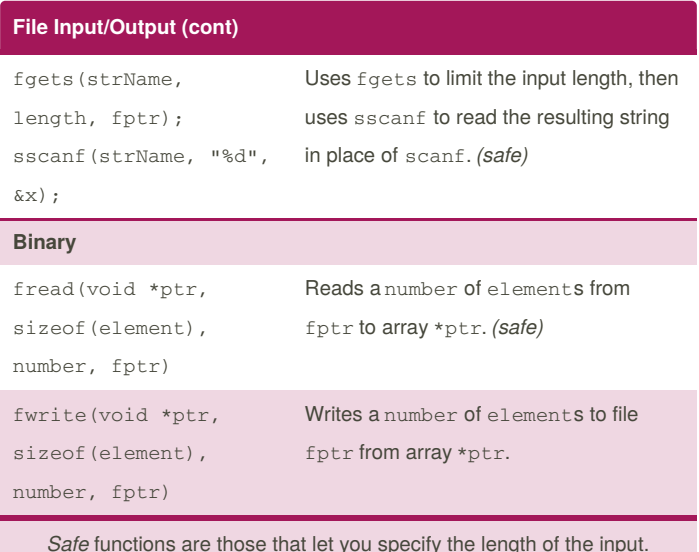

Safe functions are those that let you specify the length of the input. Unsafe functions do not, and carry the risk of memory overflow.

## Placeholder Types (f/printf And f/scanf) printf("%d%d...", arg1, arg2...); Type **Example** Description %d or %i  $-42$  Signed decimal integer. %u 42 Unsigned decimal integer. %o 52 Unsigned octal integer. %x or %X 2a or 2A Unsigned hexadecimal integer. %f or %F 1.21 Signed decimal float. %e or %E 1.21e+9 or 1.21E+9 Signed decimal w/ scientific notation. %g or %G 1.21e+9 or 1.21E+9 Shortest representation of %f/%F or %e/%E. %a or %A 0x1.207c8ap+30 or 0X1.207C8AP+30 Signed hexadecimal float. %c a A character. %s A String. A character string.

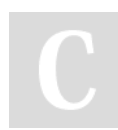

By Ashlyn Black (Ashlyn Black) cheatography.com/ashlyn-black/ ashlynblack.com

Published 28th January, 2015. Last updated 12th May, 2016. Page 8 of 13.

Sponsored by Readability-Score.com Measure your website readability!

https://readability-score.com

## C Reference Cheat Sheet by Ashlyn Black (Ashlyn Black) via cheatography.com/20410/cs/3196/

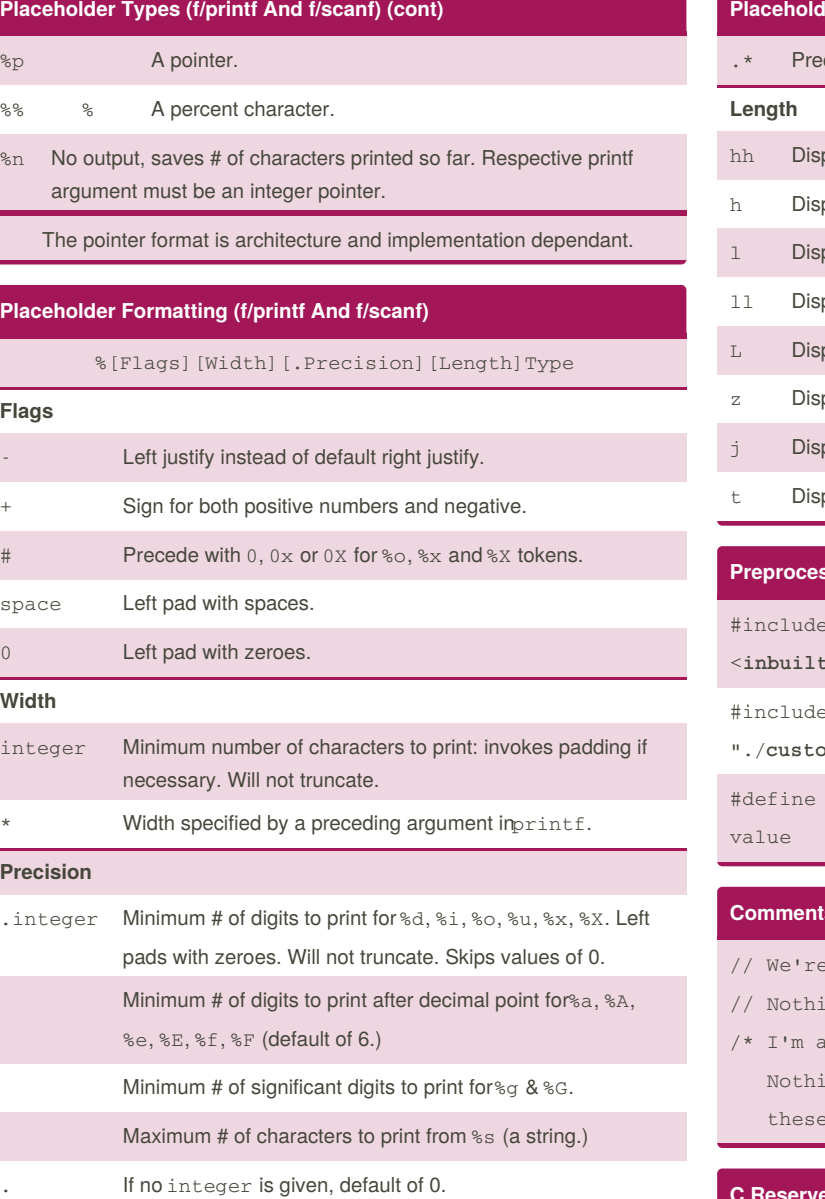

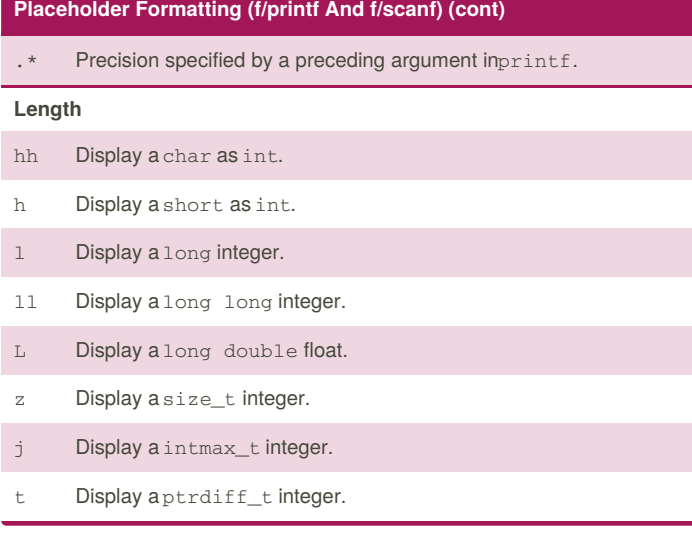

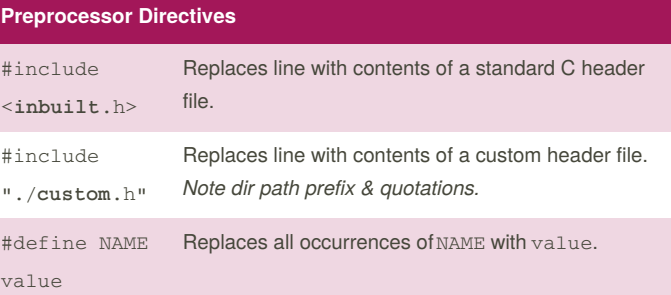

#### **Comments**

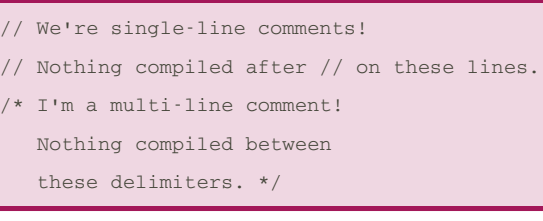

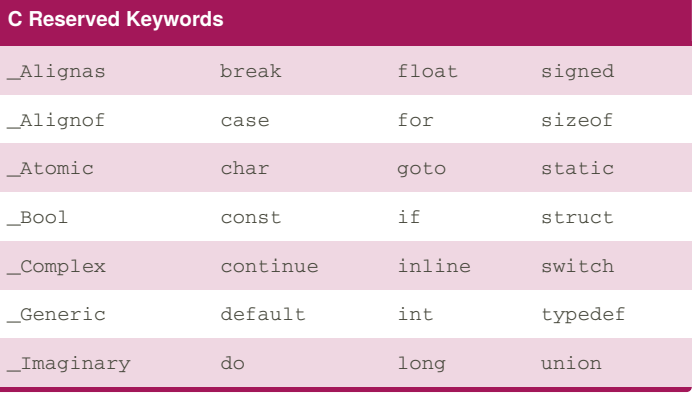

By Ashlyn Black (Ashlyn Black) cheatography.com/ashlyn-black/ ashlynblack.com

Published 28th January, 2015. Last updated 12th May, 2016. Page 9 of 13.

## C Reference Cheat Sheet by Ashlyn Black (Ashlyn Black) via cheatography.com/20410/cs/3196/

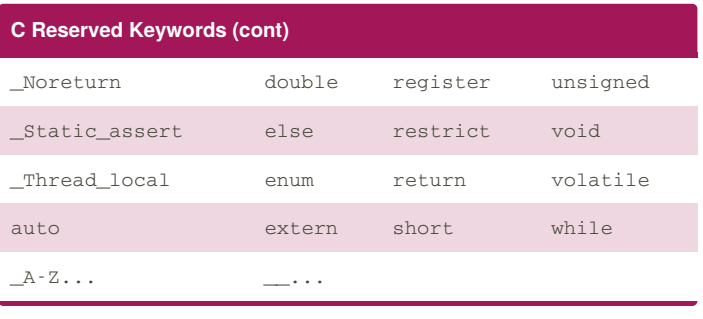

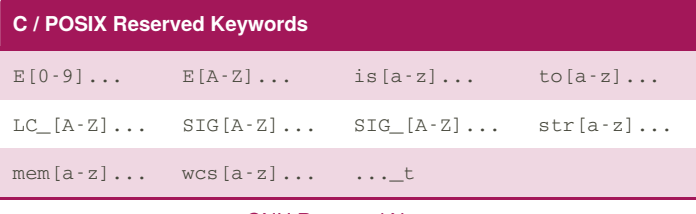

#### GNU Reserved Names

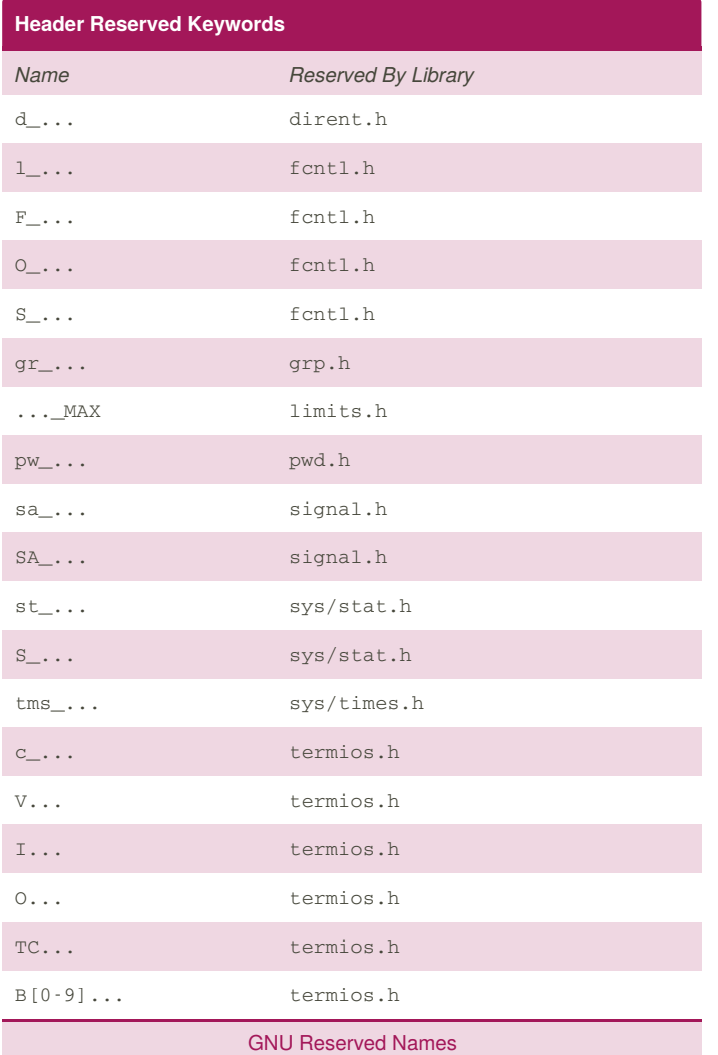

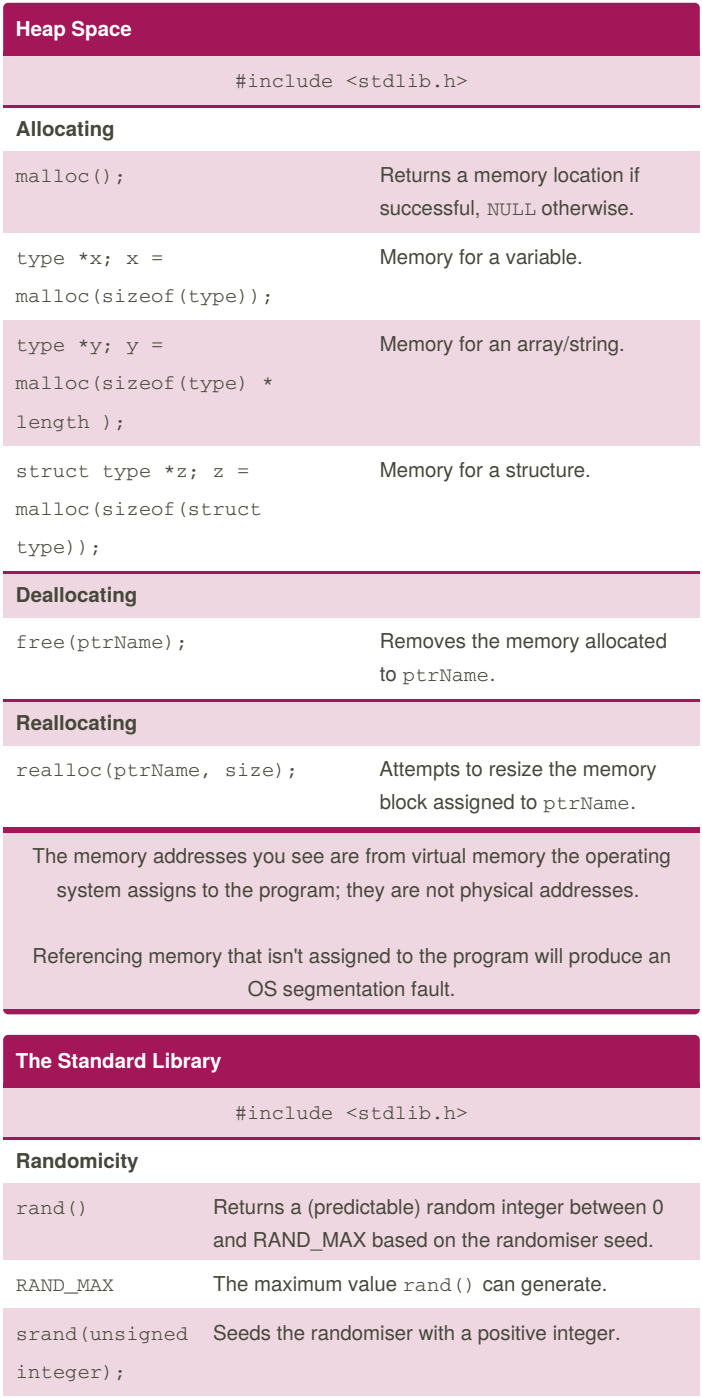

(unsigned) time(NULL) Returns the computer's tick-tock value. Updates every second.

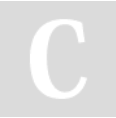

By Ashlyn Black (Ashlyn Black) cheatography.com/ashlyn-black/ ashlynblack.com

Published 28th January, 2015. Last updated 12th May, 2016. Page 10 of 13.

### C Reference Cheat Sheet by Ashlyn Black (Ashlyn Black) via cheatography.com/20410/cs/3196/

#### The Standard Library (cont)

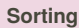

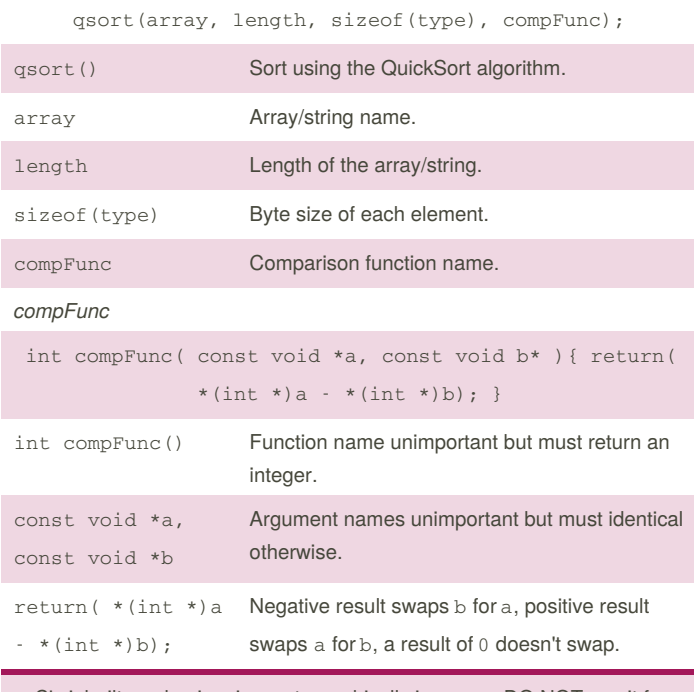

C's inbuilt randomiser is cryptographically insecure: DO NOT use it for security applications.

#### The Character Type Library

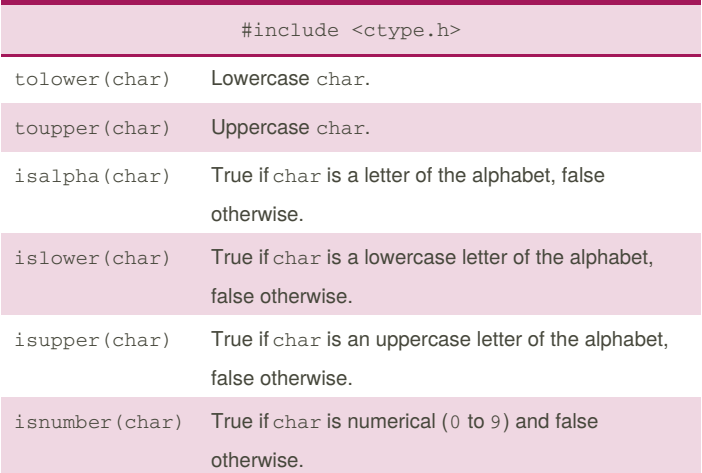

#### The Character Type Library (cont)

isblank True if char is a whitespace character  $( ' ' , ' \t' , ' \n' )$ and false otherwise.

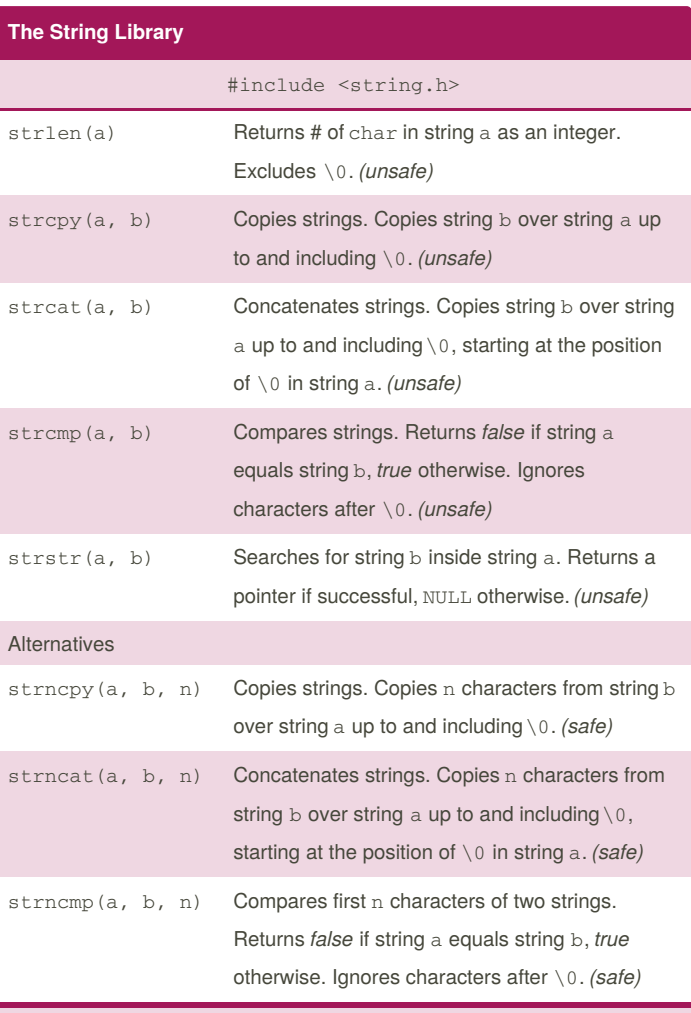

Safe functions are those that let you specify the length of the input. Unsafe functions do not, and carry the risk of memory overflow.

By Ashlyn Black (Ashlyn Black) cheatography.com/ashlyn-black/ ashlynblack.com

Published 28th January, 2015. Last updated 12th May, 2016. Page 11 of 13.

## C Reference Cheat Sheet by Ashlyn Black (Ashlyn Black) via cheatography.com/20410/cs/3196/

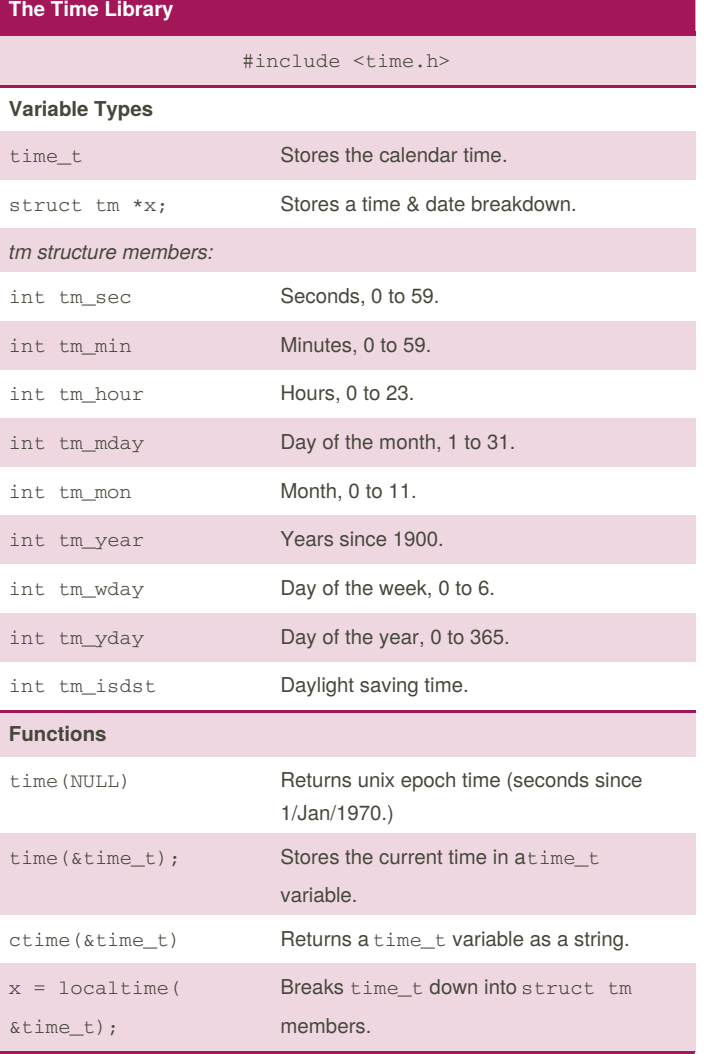

#### Unary Operators

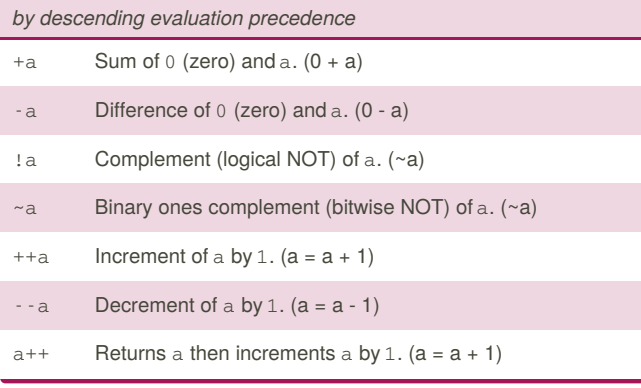

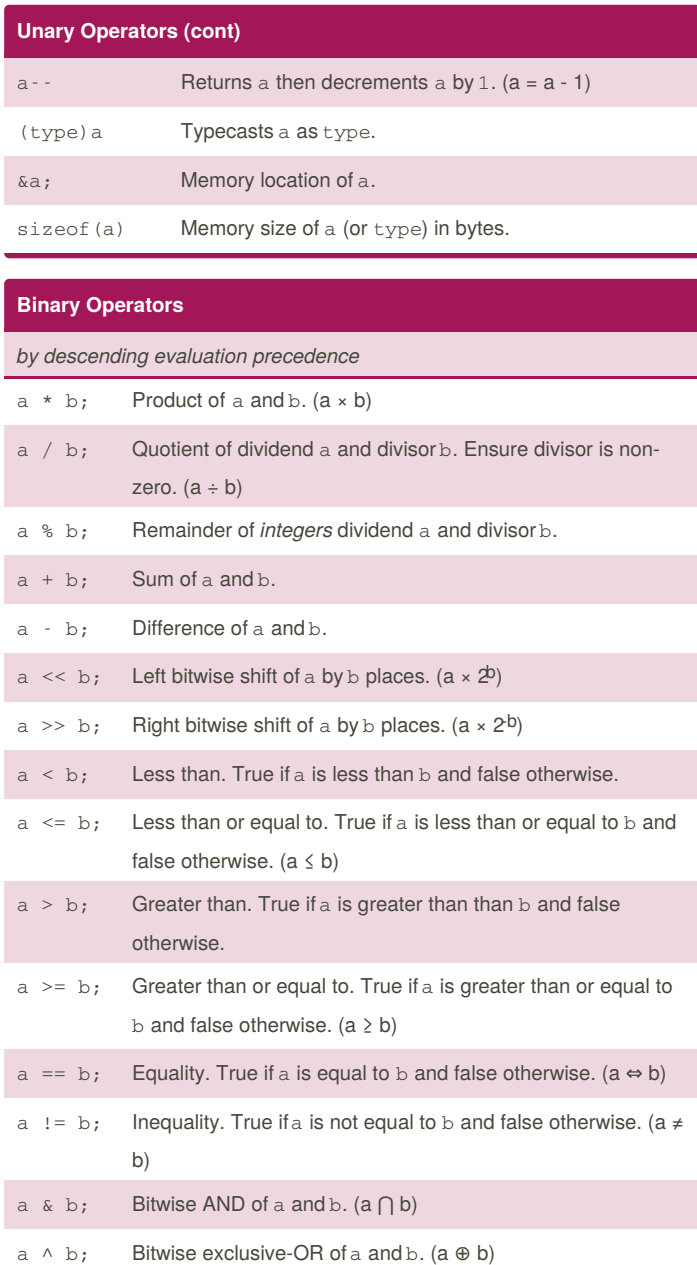

By Ashlyn Black (Ashlyn Black) cheatography.com/ashlyn-black/ ashlynblack.com

Published 28th January, 2015. Last updated 12th May, 2016. Page 12 of 13.

## C Reference Cheat Sheet

by Ashlyn Black (Ashlyn Black) via cheatography.com/20410/cs/3196/

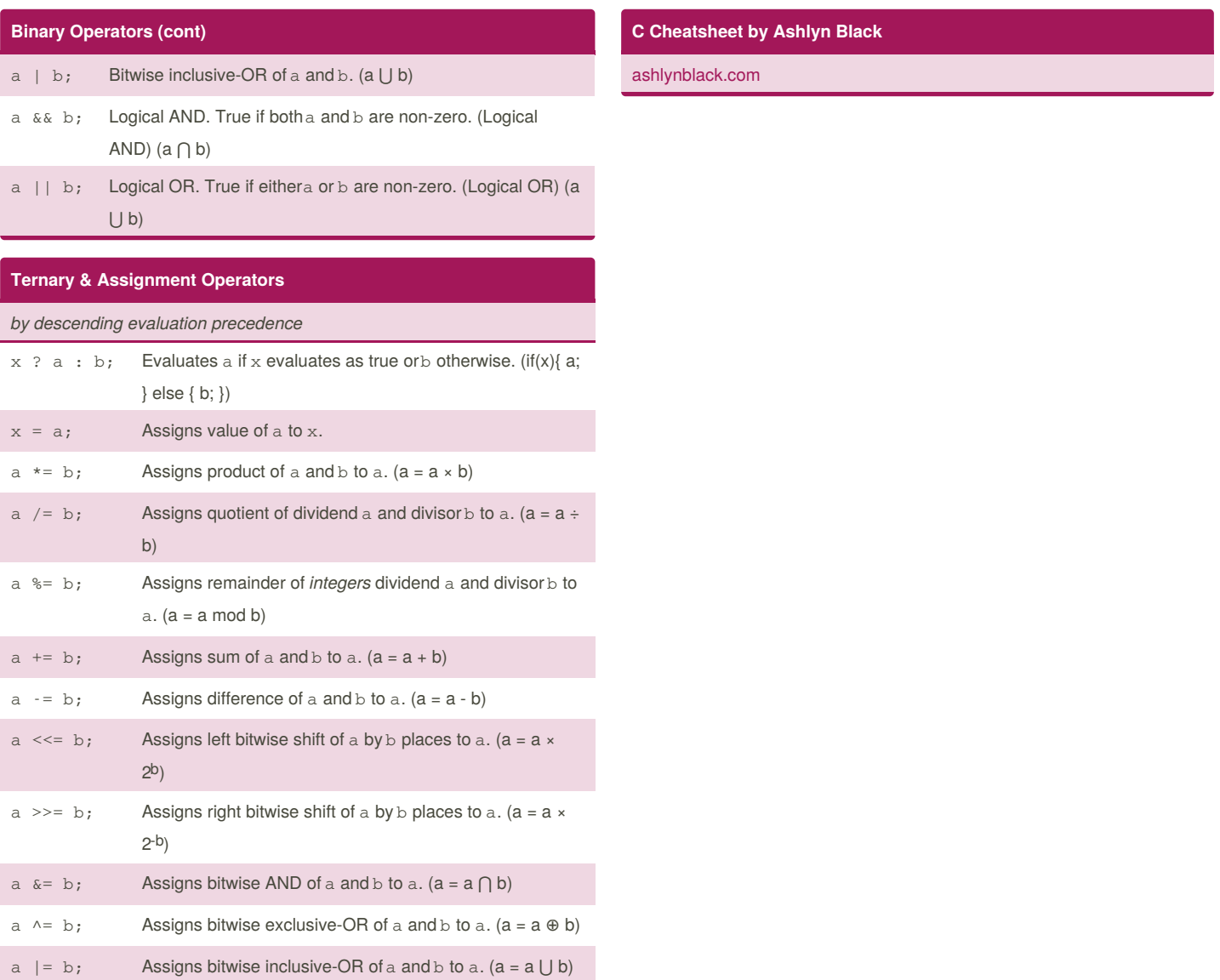

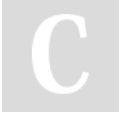

Cheatography

By Ashlyn Black (Ashlyn Black) cheatography.com/ashlyn-black/ ashlynblack.com

Published 28th January, 2015. Last updated 12th May, 2016. Page 13 of 13.